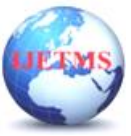

# **Matlab Applications for Power Flow Analysis**

**Yogesh Uikey**

*Research Scholar,Electrical & Electronics Engineering, L.N.C.T University Bhopal*

### **ABSTRACT**

 In this paper a brief review has been done on MATLAB Applications for power flow analysis with realistic loads . The classical algorithms for power flow Gauss Seidel and Newton Raphson method has been implemented under MATLAB codes, Simpower, simulink ,and fuzzy logic environment. Simscape<sup>™</sup> Electrical™ can perform a power-flow, or load-flow, analysis for an AC, DC, or mixed AC and DC electrical power transmission system modeled using the Simscape three-phase electrical domain. A load-flow analysis allows to determine the voltage magnitudes, voltage phase angles, active power, and reactive power of the electrical system in steady-state operation. For a given steadystate operating point, the load-flow data reveals the:Voltage magnitude and voltage phase angle at each bus,Active and reactive power generation for each generator that supplies the grid,Active and reactive power that flows to each load that places demand on the grid , the data is used to determine ideal operating conditions or estimate the response of your system to hypothetical situations. **Key words** - Matab , Simpower , Simulink , Fuzzy logic.

#### **I. Introduction**

The Power Flow Analysis Toolbox like, Fuzzy logic controller, Simpower ,Simulink ,Power flow analyser has been implemented with MATLAB programming codes and functions in stages to research power flow analysis which is useful for the practicing scientists and engineers. All the routines in the toolbox are to facilitate in solving power flow problems, but its most biggest feature is to visualize computations insteps. Because they are remarkably concise and lucid to be applied and then to be revised forward user's decisions. These are also useful in advanced algorithms such as genetic algorithm, particle swarm optimization algorithm and so forth to solve economical dispatch and optimal power flow in large-scale power system.

### **II - MATLAB Applications for Power flow analysis**

- a. Modeling
- b. Simulation
- c. Data analysis
- d. Visualization.

### **III -Methodology and Steps for modeling & simulation under Simulink environment**

1: Input Raw Data.

Input the electrical grid data, with containing bus data, transmission line data and transformer data. To make the computation more signifificant.

2: Execute Algorithms.

The power flow algorithms are normally including Gauss-Seidel algorithm, Newton-Raphson algorithm, P-Q Decoupling algorithm and so forth .

3: Output Solution.

After the power flow evaluation, we can get the results, that is to say, the final voltage magnitude and phase angle at each bus under balanced three-phase steady state conditions. Additionally, as a

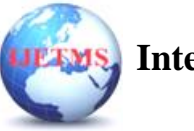

by-product of this solution, real and reactive power flows in equipments such as transmission lines and transformers, as well as equipment losses, can also be computed using simpower GUI and load flow analyzer .

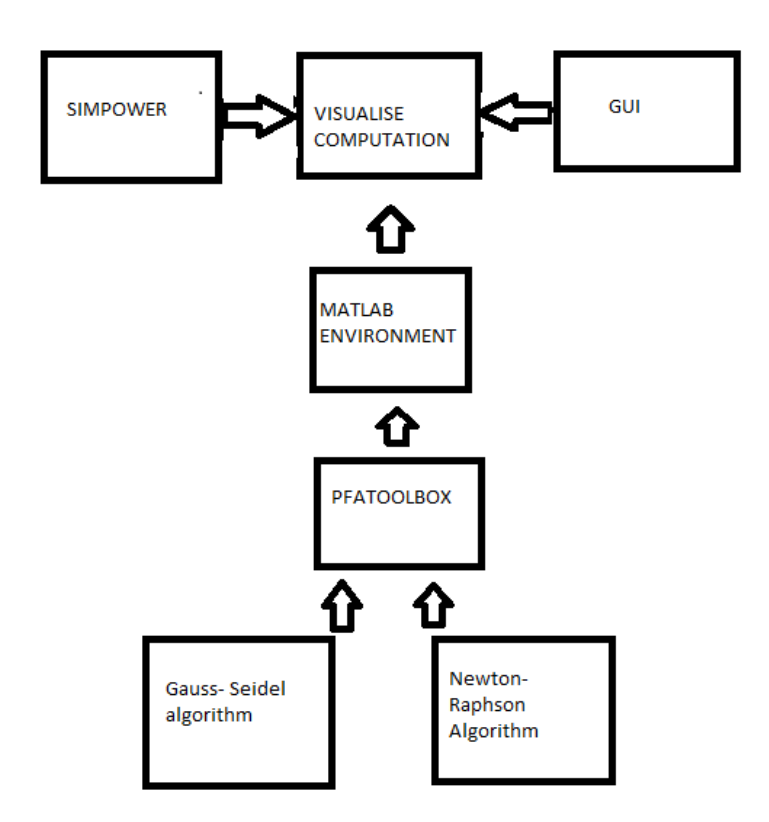

### **Fig 1- flow chart for power flow computation**

### **IV- DATA ANALYSIS**

### **Load flow analyzer report**

The Load Flow converged in 5 iterations ! SUMMARY for subnetwork No 1

Total generation :  $P = 219.83$  MW Q = 210.58 Mvar Total PQ load : P= 210.00 MW Q= 210.00 Mvar Total Zshunt load :  $P = -0.00$  MW  $Q = -28.87$  Mvar Total ASM load : P= 0.00 MW Q= 0.00 Mvar Total losses : P= 9.83 MW Q= 29.45 Mvar

1 : BUS\_1 V= 1.050 pu/10kV 0.00 deg ; Swing bus Generation : P= 109.83 MW Q= 18.86 Mvar

PQ\_load : P= 0.00 MW Q= 0.00 Mvar Z\_shunt :  $P = -0.00$  MW  $Q = -4.41$  Mvar

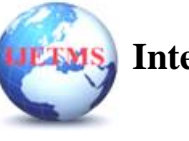

--> BUS\_2 : P= 34.50 MW Q= -15.38 Mvar --> BUS\_4 : P= 35.28 MW Q= 18.07 Mvar  $\leftarrow$  BUS\_5 : P= 40.05 MW Q= 20.58 Mvar

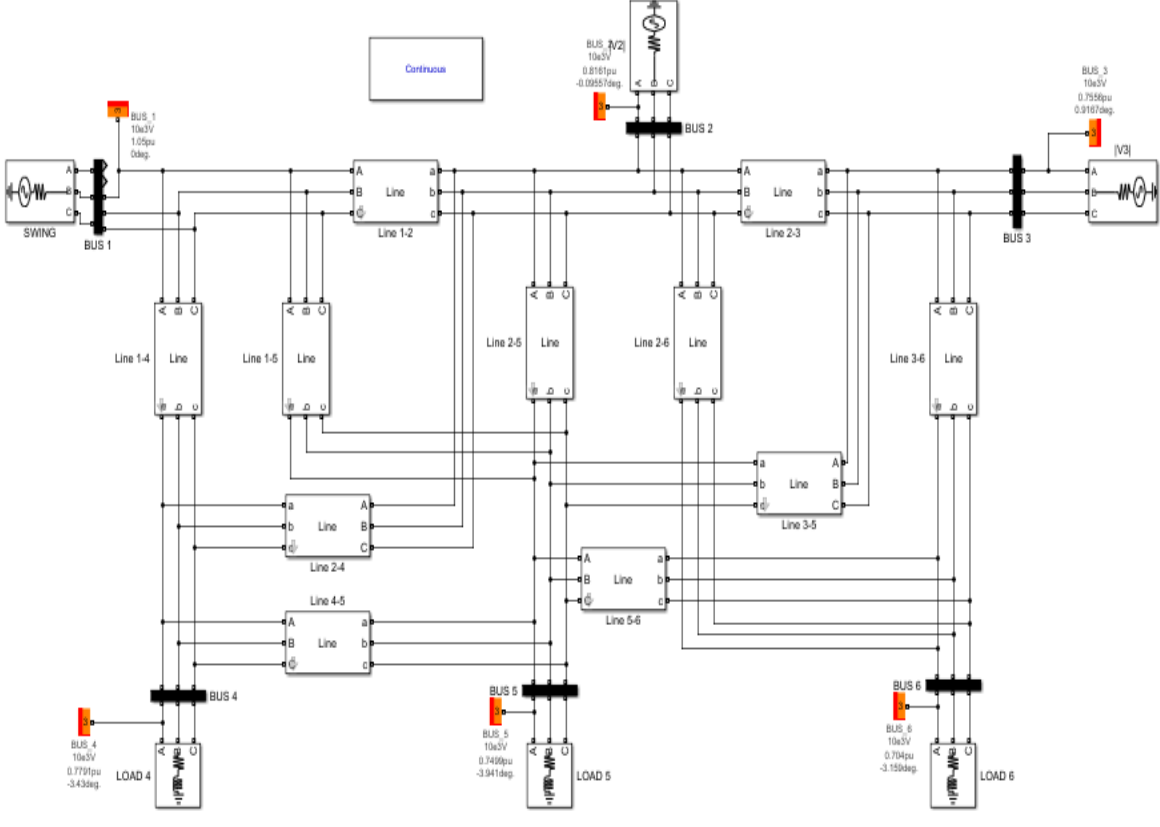

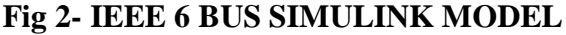

2 : BUS\_2 V= 1.050 pu/10kV -4.39 deg ; Qmax limit reached on PV voltage source (100.00 Mvar) Generation : P= 50.00 MW Q= 100.00 Mvar

PQ\_load : P= 0.00 MW Q= 0.00 Mvar Z\_shunt : P= 0.00 MW Q= -6.33 Mvar  $\leftarrow$  BUS\_1 : P= -33.21 MW Q= 17.97 Mvar  $\leftarrow$  BUS  $3: P = -0.14$  MW Q=  $-10.71$  Mvar --> BUS\_4 : P= 41.54 MW Q= 57.11 Mvar  $\text{-}$  > BUS\_5 : P= 16.66 MW Q= 23.86 Mvar  $\leftarrow$  BUS\_6 : P= 25.16 MW Q= 18.10 Mvar 3 : BUS\_3 V= 1.070 pu/10kV -4.65 deg Generation :  $P = 60.00$  MW  $Q = 91.72$  Mvar PQ\_load : P= 0.00 MW Q= 0.00 Mvar Z shunt : P =  $-0.00$  MW Q =  $-4.36$  Mvar  $\leftarrow$  BUS\_2 : P= 0.20 MW Q= 10.92 Mvar  $\leftarrow$  BUS\_5 : P= 12.81 MW Q= 17.96 Mvar

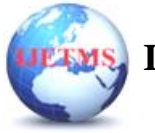

4 : BUS\_4 V= 0.975 pu/10kV -5.12 deg Generation :  $P = 0.00$  MW  $Q = 0.00$  Mvar

PQ\_load : P= 70.00 MW Q= 70.00 Mvar Z shunt : P =  $-0.00$  MW Q =  $-4.28$  Mvar  $\leftarrow$  BUS  $1$  : P= -34.14 MW Q= -13.80 Mvar --> BUS\_2 : P= -39.28 MW Q= -52.59 Mvar  $\leftarrow$  BUS\_5 : P= 3.41 MW Q= 0.66 Mvar

5 : BUS\_5 V= 0.966 pu/10kV -5.87 deg Generation :  $P = 0.00$  MW  $Q = 0.00$  Mvar

PQ\_load : P= 70.00 MW Q= 70.00 Mvar Z shunt :  $P = 0.00$  MW  $Q = -6.24$  Mvar  $\leftarrow$  BUS  $1$  : P= -38.57 MW Q= -15.06 Mvar  $\leftarrow$  BUS  $\_{2}$  : P = -15.89 MW Q = -21.56 Mvar  $\leftarrow$  BUS  $3$  : P = -11.90 MW Q = -15.96 Mvar  $\leftarrow$  BUS  $4$  : P= -3.39 MW Q= -0.61 Mvar  $\leftarrow$  BUS  $\le$   $\leftarrow$  P=  $\leftarrow$  0.26 MW Q=  $\leftarrow$  10.57 Mvar

6 : BUS  $6$  V = 0.999 pu/10kV -6.45 deg Generation :  $P = 0.00$  MW  $Q = 0.00$  Mvar

PO load : P= 70.00 MW Q= 70.00 Mvar Z shunt : P =  $-0.00$  MW Q =  $-3.24$  Mvar  $\leftarrow$  BUS  $2$  : P = -24.55 MW Q = -16.35 Mvar  $\leftarrow$  BUS  $3: P = -45.83$  MW Q=  $-61.33$  Mvar  $\leftarrow$  BUS  $5 : P = 0.38$  MW Q= 10.93 Mvar

## **V -GAUSS-SEIDEL AND NEWTON RAPHSON ALGORITHM**

basemva = 100; accuracy =  $0.001$ ; maxite= 50; % IEEE 6-BUS TEST SYSTEM (American Electric Power) % Bus Bus Voltage Angle---Load---- Generator---- Injected % No code Mag. Degree MW Mvar MW Mvar Qmin Qmax Mvar busdata=

 $[1 1 1 1.06 0.0 0.0 0.0 0.0 0.0 0 0 0]$ 

- 2 2 1.043 0.0 21.70 12.7 40.0 0.0 -40 50 0
- 3 0 1.0 0.0 2.4 1.2 0.0 0.0 0 0 0
- 4 0 1.06 0.0 7.6 1.6 0.0 0.0 0 0 0
- 5 2 1.01 0.0 94.2 19.0 0.0 0.0 -40 40 0
- 6 0 1.0 0.0 0.0 0.0 0.0 0.0 0 0 0 ];

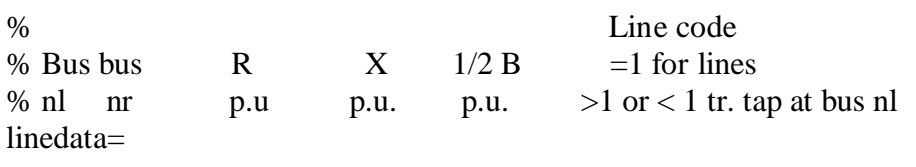

- [1 2 0.0192 0.0575 0.02640 1
	- 1 3 0.0452 0.1852 0.02040 1
	- 2 4 0.0570 0.1737 0.01840 1
	- 3 4 0.0132 0.0379 0.00420 1
	- 2 5 0.0472 0.1983 0.02090 1
	- 2 6 0.0581 0.1763 0.01870 1
	- 4 6 0.0119 0.0414 0.00450 1];

lfybus % form the bus admittance matrix

lfgauss or lfnewton % Load flow solution by gauss seidel method or newton raphson method busout % Prints the power flow solution on the screen lineflow % computes and displays the line flow and losses

### **VI-Power Flow Solution by Newton-Raphson Method**

Maximum Power Mismatch  $= 3.42751e-07$ No. of Iterations  $= 4$ 

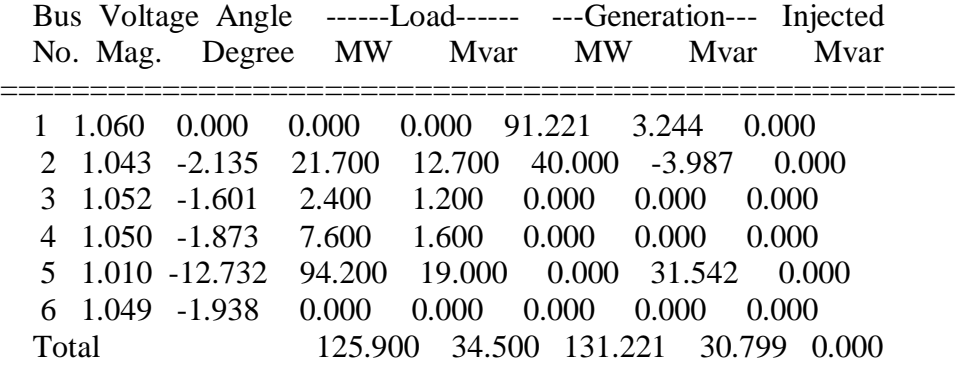

#### **Line Flow and Losses**

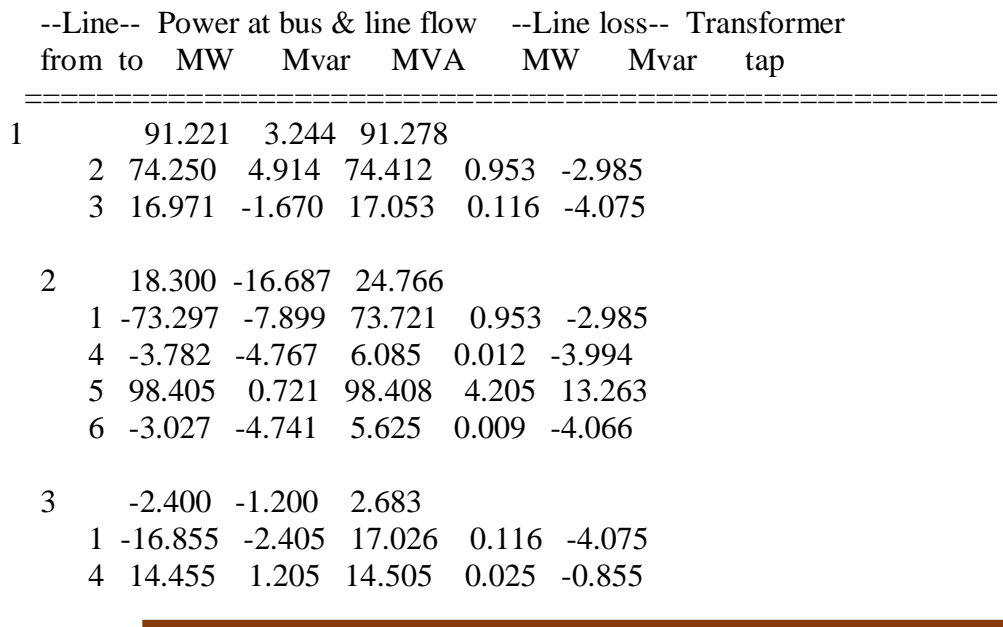

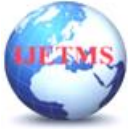

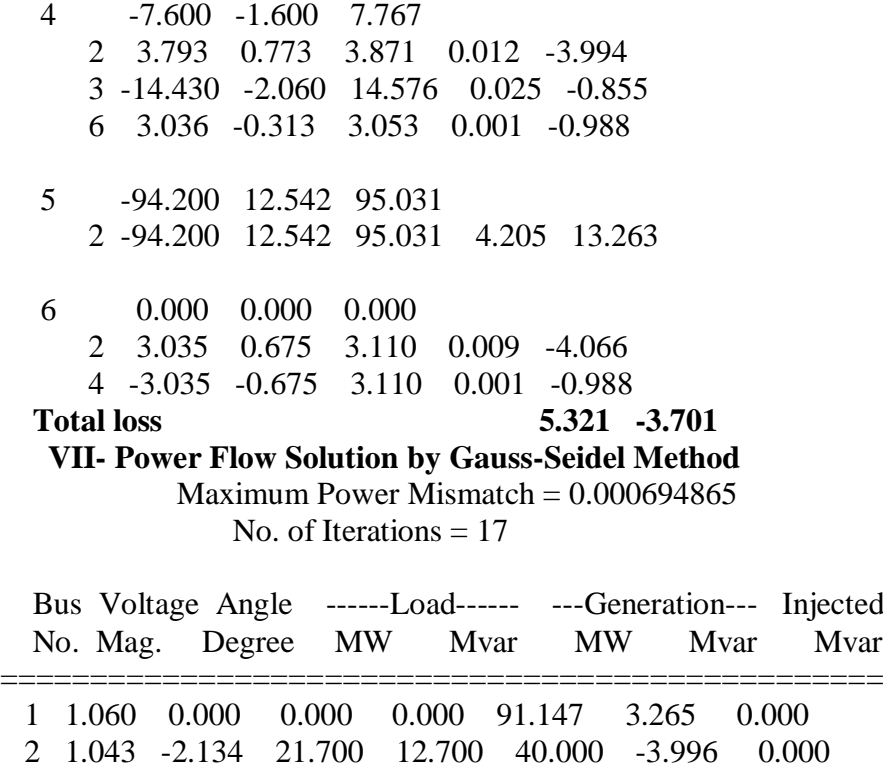

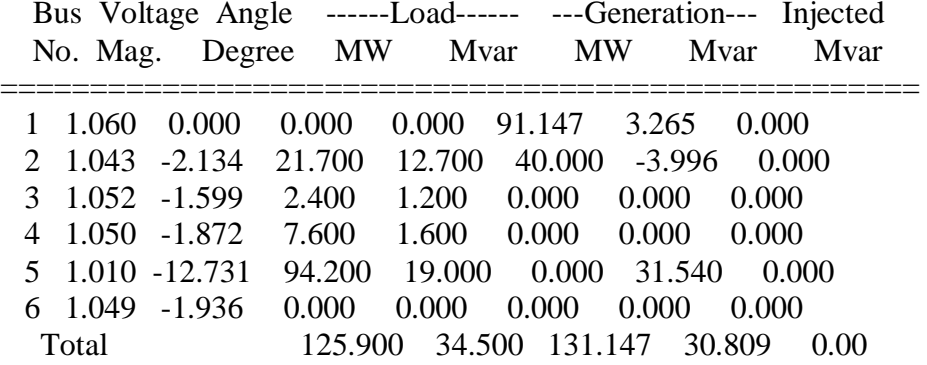

### **VIII- Line Flow and Losses**

 --Line-- Power at bus & line flow --Line loss-- Transformer from to MW Mvar MVA MW Mvar tap

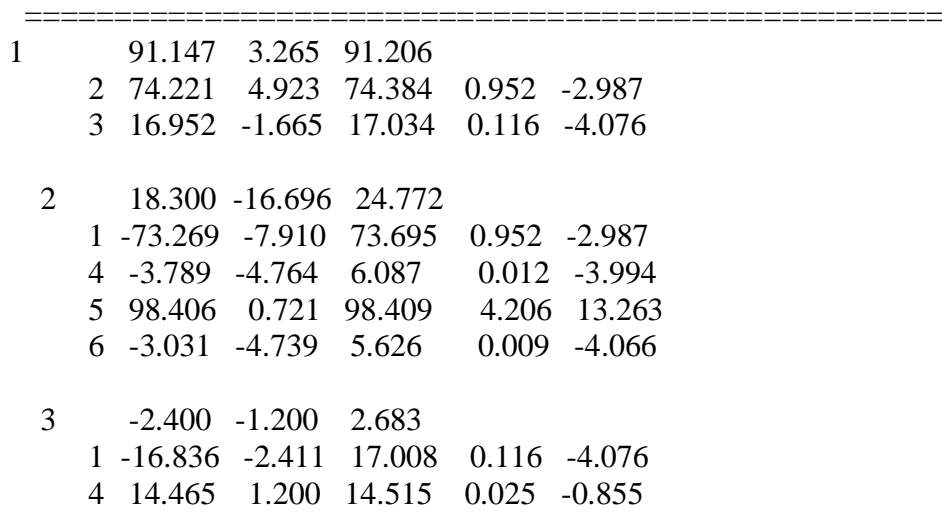

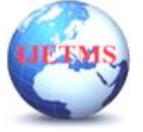

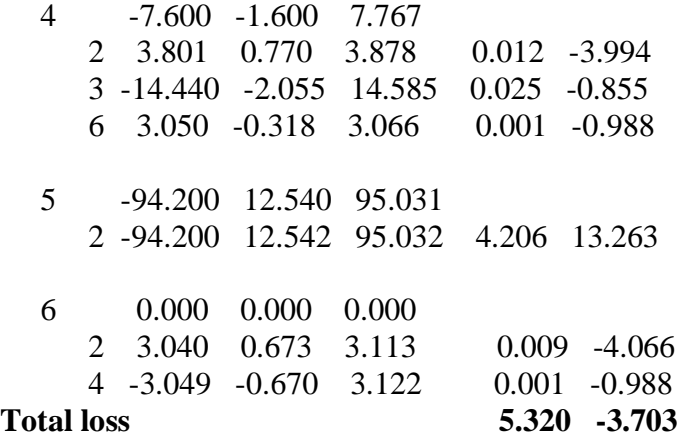

### **IX- FUZZY APPROACH TO POWER FLOW**

All values of Pk and Qk are fuzzy numbers in the proposed algorithm and their intervals/fuzzy values for example are calculated by using their respective membership functions. A typical membership function has been shown in Fig.3. The deviation in values for example has been fixed for all membership functions with  $+$  0.2 p.u. only. Also an appropriate value of  $\alpha$  may be selected (example 0.9 ,0.8).

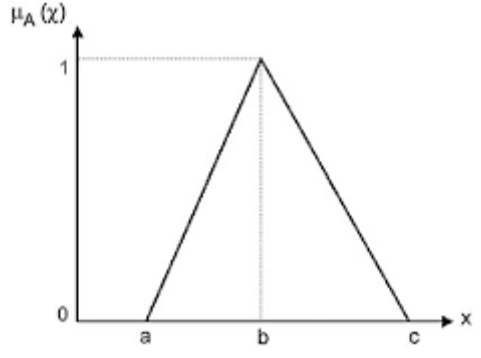

Figure 3. Triangular membership function

Using the fuzzy rules of after each iteration,depending on the error obtained a new value of acceleration factor  $\alpha$  is calculated. This value of  $\alpha$  is used for the next iteration. Note that in this method the range of  $\alpha$  has been taken from 0 to 1, in all the calculations the base MVA has been taken as 100MVA. The tolerance value ε has been taken as 0.001 .

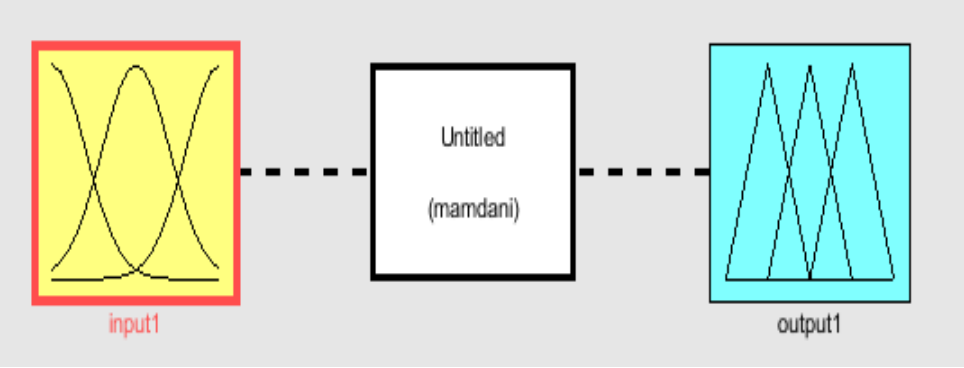

Fig 4 fuzzy logic controler model

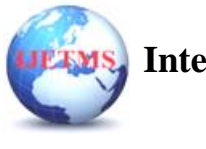

**International Journal of Engineering Technology and Management Sciences** Website: ijetms.in Issue: 5 Volume No.6 Aug-Sept – 2022 **DOI:10.46647/ijetms.2022.v06i05.010 ISSN: 2581-4621**

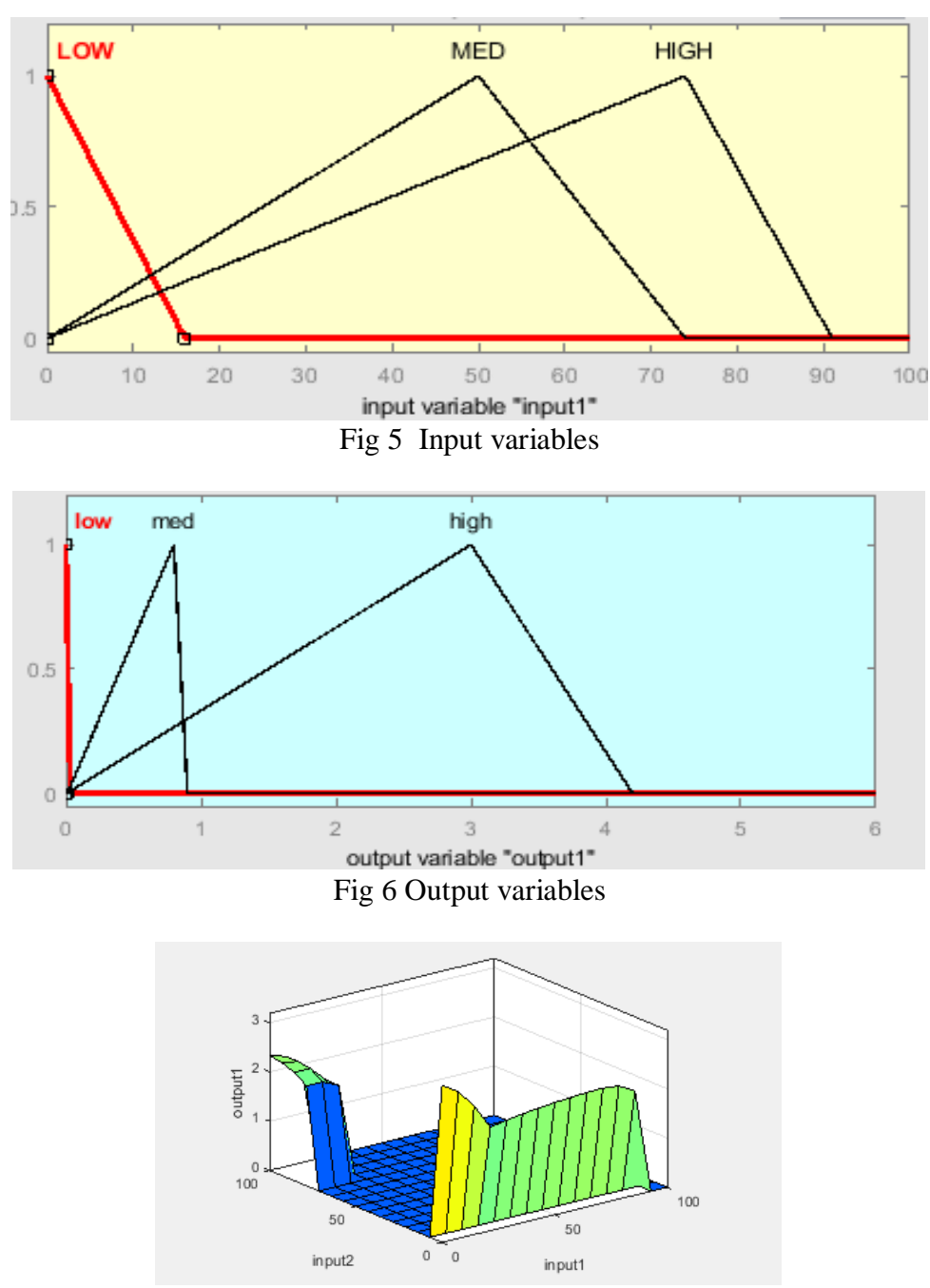

Fig 7 3-D Visualization of input and line loss output

To validate the proposed model the IEEE standard 6-bus test system shown has been considered. and fuzzy version of Newton-Raphson algorithm were carried out for 5 and 4 iterations respectively.

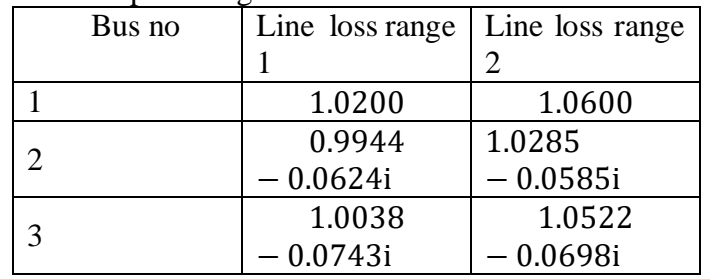

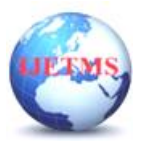

Website: ijetms.in Issue: 5 Volume No.6 Aug-Sept – 2022 **DOI:10.46647/ijetms.2022.v06i05.010 ISSN: 2581-4621**

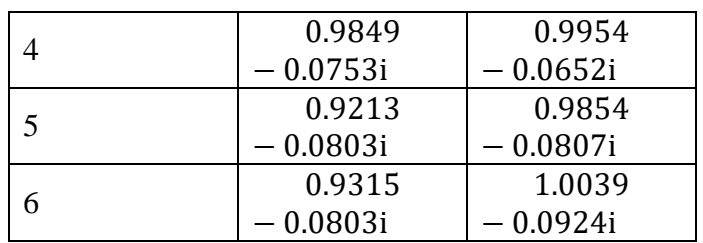

### **X- Conclusion -**

The results obtained in this paper proves that application simpower simulink, load flow analyser , matlab codes and fuzzy logic concept helps in minimizing computation time and the number of iteration. It also provides the 3-D visualization of the power system model and results, which saves the computation time and improves the efficiency of the method.

# **XI - References -**

1. Optimization of Power System Control by Jizhong Zhu(Wiley & IEEE Press,2009.

2. Power System Analysis by Hadi Saadat (McGraw-Hill,2002).

3. D. P. Kothari and I. J. Nagrath, "Modern Power System Analysis", McGraw Hill Education, 2003.

4. B. M. Weedy, B. J. Cory, N. Jenkins, J. Ekanayake and G. Strbac, "Electric Power Systems", Wiley, 2012.

5. George J.Klir and Bo Yuan, "Fuzzy Sets and Fuzzy Logic", Prentice-Hall, Inc., Englewood Cliffs, N.J, USA, 1995

6. N. Rajaei, M. H. Ahmed and M. Salama, "A novel Newton-Raphson algorithm for power flow analysis in the presence of constant current sources", 2016 IEEE/PES Transmission and Distribution Conference and Exposition (T&D), 2016.

7. C. Cheng, H. Gao, Y. An, X. Cheng and J. Yang, "Calculation method and analysis of power flow for distribution network with distributed generation", rev. 2015 5th International Conference on Electric Utility Deregulation and Restructuring and Power Technologies (DRPT), 2015.

8. G. W. Stagg and A. H. El-Abiad, Computer Methods in Power System Analysis, McGraw-Hill, 1987.

9. E. Acha, C. R. Fuerte-Esquivel, H. Ambriz-Pérez a and C. Angeles-Camacho, FACTS Modelling and Simulation in Power Networks, John Wiley & Sons Ltd., 2004.

10. M. Konicek, A. Belan, B. Cintula and D. Viglas, "Reactive power regulation in photovoltaic power plants from the view of voltage in the distribution network", Proceedings of the 8th international scientific symposium on electrical power engineering (Elektroenergetika 2015), 2015.

11. D. Kapral, P. Bracinik, M. Roch and M. Höger, "Optimization of the distribution network operation based on data from distribution substations", Elektro 2018 Mikulov Czech Republic, 2018. 12. C. F. Ionescu, M. Eremia and C. Bulac, "Reactive power optimization using evolutionary techniques: Differential Evolution and Particle Swarm", 2011 16th International Conference on Intelligent System Applications to Power Systems, 2011.

13. Pai M A, 'Computer Techniques in Power System Analysis', Tata Mc Graw-Hill Publishing Company Ltd., New Delhi, Second Edition, 2007.

14. J. Duncan Glover, Mulukutla S. Sarma, Thomas J. Overbye, ' Power System Analysis & Design', Cengage Learning, Fifth Edition, 2012.

15. Olle. I. Elgerd, 'Electric Energy Systems Theory – An Introduction', Tata McGraw Hill Publishing Company Limited, New Delhi, Second Edition, 2012.

16. C.A.Gross, "Power System Analysis," Wiley India, 2011.

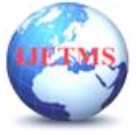

17. M.Jeraldin Ahila "Power System Analysis", Lakshmi Publications, Chennai, Eleventh Edition 2017.